## Package 'hchinamap'

October 13, 2022

Type Package

Title Mapping China and Its Provinces

Version 0.1.0

Description By binding R functions and the 'High-

maps' <<https://www.highcharts.com.cn/products/highmaps>> chart library, 'hchinamap' package provides a sim-

ple way to map China and its provinces. The map of China drawn by this package contains complete Chinese territory, especially the Nine-dotted line, South Tibet, Hong Kong, Macao and Taiwan.

License MIT + file LICENSE

Encoding UTF-8

Date 2019-08-18

URL <https://github.com/czxa/hchinamap>

BugReports <https://github.com/czxa/hchinamap/issues>

LazyData true

RoxygenNote 6.1.1

**Depends** R  $(>= 3.0.0)$ 

Suggests knitr, rmarkdown, magrittr, dplyr, shiny, colourpicker

VignetteBuilder knitr

Imports htmlwidgets

NeedsCompilation no

Author Zhenxing Cheng [aut, cre]

Maintainer Zhenxing Cheng <czxjnu@163.com>

Repository CRAN

Date/Publication 2019-08-23 08:50:02 UTC

### R topics documented:

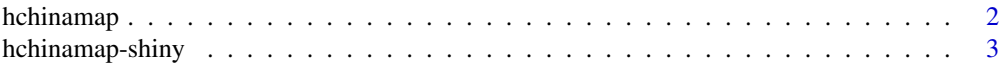

<span id="page-1-0"></span>2 hchinamap and the contract of the contract of the contract of the contract of the contract of the contract of the contract of the contract of the contract of the contract of the contract of the contract of the contract o

#### **Index** [5](#page-4-0). The second state of the second state of the second state of the second state of the second state of the second state of the second state of the second state of the second state of the second state of the second

hchinamap *'hchinamap': Mapping China and Its Provinces, Municipalities and Autonomous Regions using R and 'Highmaps'*

#### Description

By binding R functions and the 'Highmaps' <https://www.highcharts.com.cn/products/highmaps> chart library,'hchinamap' package provides a simple way to map China and its provinces. The map of China drawn by this package contains complete Chinese territory, especially the Nine-dotted line, South Tibet, Hong Kong, Macao and Taiwan.

#### Usage

```
hchinamap(name, value, region = "China", width = NULL, height = NULL,
  elementId = NULL, itermName = "Random data", title = "",
  titleAlign = "center", titleSize = "20px", titleColor = "#333333",
  subtitle = "", subtitleAlign = "center", subtitleSize = "",
  subtitleColor = "#666666", min = 0, minColor = "rgb(255,255,255)",
  maxColor = "#006cee", legendLayout = "horizontal",
  legendAlign = "center", legendTitle = "",
  legendVerticalAlign = "bottom", hoverColor = "#a4edba",
  theme = "sunset")
```
#### Arguments

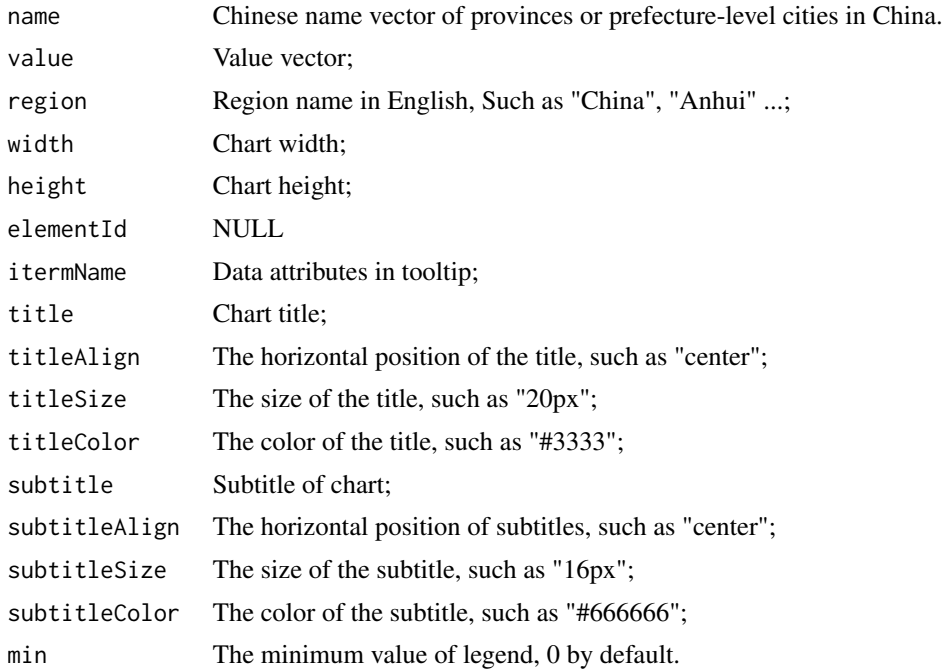

#### <span id="page-2-0"></span>hchinamap-shiny 3

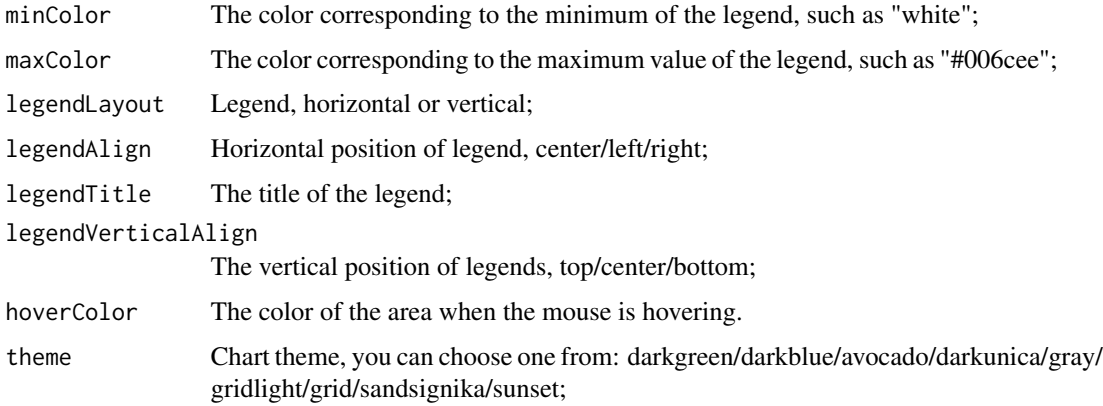

#### Note

Because the map data of Taiwan have not been collated yet, it is impossible to draw provincial map of Taiwan Province for the time being.

#### Examples

```
library(hchinamap)
library(dplyr)
library(magrittr)
dir <- tempdir()
download.file('https://czxb.github.io/br/chinadf.rda', file.path(dir, 'chinadf.rda'))
load(file.path(dir, 'chinadf.rda'), verbose = TRUE)
china <- chinadf %>%
  dplyr::filter(region == "China")
if(interactive()) {
   hchinamap(name = china$name, value = china$value, region = "China")
}
```
hchinamap-shiny *Shiny bindings for hchinamap*

#### Description

Output and render functions for using hchinamap within Shiny applications and interactive Rmd documents.

#### Usage

```
hchinamapOutput(outputId, width = "100%", height = "400px")
renderHchinamap(expr, env = parent.frame(), quoted = FALSE)
```
#### Arguments

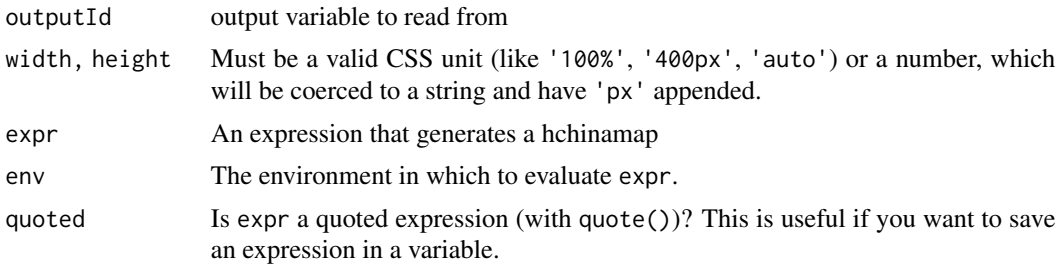

# <span id="page-4-0"></span>Index

hchinamap, [2](#page-1-0) hchinamap-shiny, [3](#page-2-0) hchinamapOutput *(*hchinamap-shiny*)*, [3](#page-2-0)

renderHchinamap *(*hchinamap-shiny*)*, [3](#page-2-0)